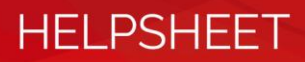

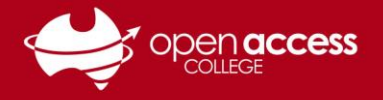

## Webex hanging on the "Setting up Webex Training" and Webex Training reporting as a false positive threat

Learning Technology has been previously aware of issues where Webex is hanging on the "Setting up Webex Training" window and Windows Defender reporting false positives for Webex Training.

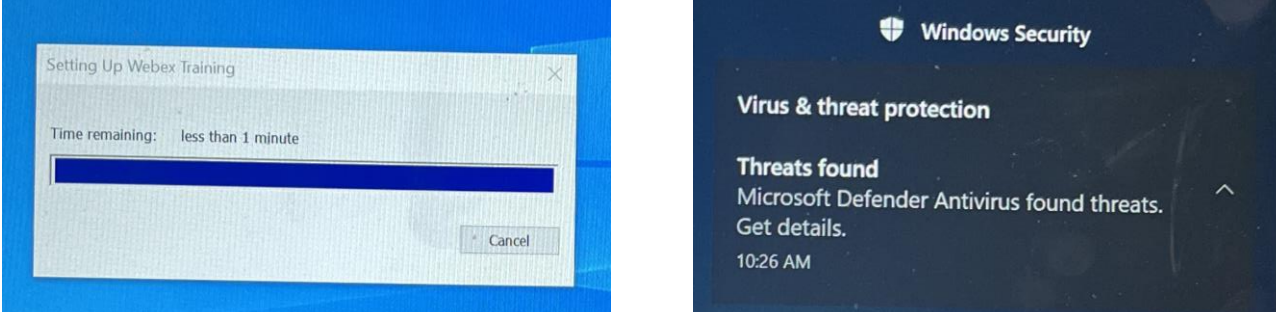

## **Important information**

## **Learning Technology no longer recommends temporarily disabling real-time protection.**

Learning Technology recommends installing all updates via Windows Updates as they become available, as some updates can contain bug fixes, security patches and operating system improvements.

## **Updates**

Go to the **Start** menu then **Settings** (cog)

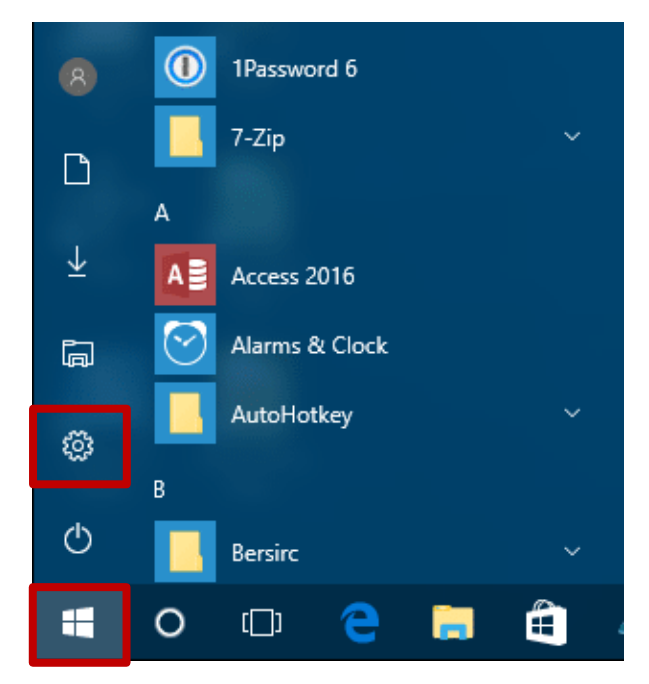

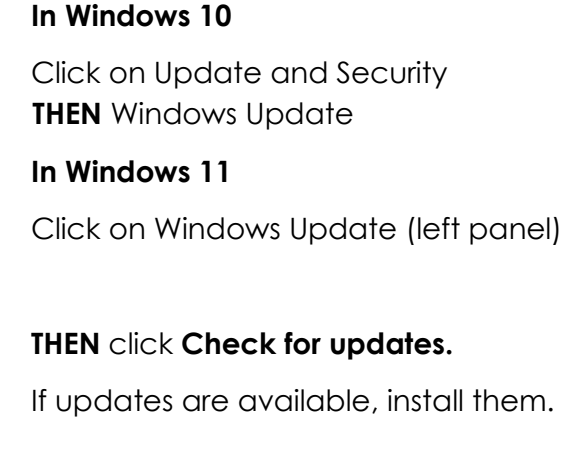